Written by bluesever Wednesday, 28 September 2016 13:25 -

## Barrelhouse Chuck - Remembering The Masters (2016)

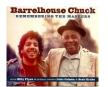

01. Homage To Pinetop Perkins — 3:21 02. How Much More — 2:56 03. Keep On Drinking — 2:37 04. I Forgot To Remember — 2:40 05. She's Got A Thing Goin' On — 2:09 06. Vicksburg Blues — 4:10 07. I Just Keep On Drinking — 3:14 08. Double D Boogie — 1:41 09. Straight Alky Blues — 4:12 10. How About Me — 3:32 11. How Long, How Long Blues — 2:33 12. Stockyard Blues — 3:43 13. Chicago Blues — 3:11 14. Chuckabilly Boogie — 2:14 Barrelhouse Chuck – piano Billy Flynn – guitar Lluis Coloma – piano Scott Grube - piano

Forty years ago, Barrelhouse Chuck was a student of Chicago blues piano. But today Barrelhouse Chuck is a master in his own right, and he is carrying on the tradition that he learned directly from Little Brother Montgomery, Pinetop Perkins, Sunnyland Slim, Detroit Junior, and others. Barrelhouse Chuck melds these disparate styles into his own and no other Chicago piano player has been able to do this and have the same pedigree. On this disc Barrelhouse Chuck is joined by his long-time collaborator Billy Flynn, who is one of the best blues guitarists practicing his craft today, Lluis Coloma, who is Europe's leading exponent of blues and boogie woogie piano, and Scott Grube, who plays traditional pre-war blues piano in Chicago.

download (mp3 @320 kbs):

yandex 4shared mega mediafire zalivalka cloudmailru uplea ge.tt

## **Barrelhouse Chuck - Remembering The Masters (2016)**

Written by bluesever Wednesday, 28 September 2016 13:25 -

<u>back</u>